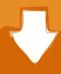

## Download

## Lacie Drive Icons For Mac

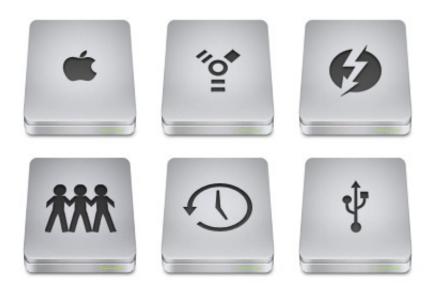

Lacie Drive Icons For Mac

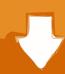

## Download

1/3

I have a Lacie external 1tb usb 2.0 hard drive. ... And with it I plugged it into pc's and macs with no problems the Lacie Icon always showed up.. 48+ high quality Mac Hard Drive Icon images of different color and black & white for totally free. With these Mac Hard Drive Icon resources, you can use for ...

5 жовт. 2020 р. — Aug 10, 2019 · LaCie Porsche 1TB. ... 661-8142 655-1810D Apple 1TB SSD Flash Storage Drive MacBook Pro 15-inch Mid 2014,Late 2013 A1398 and .... The old Mac's hard drive should mount on the. ... external hard drive recovery for Seagate, Sandisk, Western Digital, Toshiba, Apricorn, Lacie and more.

## lacie drive icons

lacie drive icons

Mac, COM 31 Purchasing, See Buyer's Guide computer operations, COM 3 computer ... DVD+RW, COM 16–17 DVD-ROM drive, COM 16 e-commerce, COM 25 e-mail program, .... 16 лист. 2007 p. — This is a bit of an odd request. I saw your icon struggles with your LaCie drive. I recently purchased one and wiped it without remembering .... 14 лип. 2020 p. — Learn how to customize Mac drive icons for internal and exterlan storage devices attached to your computer, like hard disk, USB thumb drives ...

LaCie Network Assistant offers two options to mount your user folder: 1. ... Connect the Seagate Backup Plus drive to another Mac computer to see whether it .... Copy the manual and utilities onto your drive. To launch LaCie Setup Assistant: Windows users: Double-click the LaCie drive icon in My Computer/Computer. Mac ...

An Ultra Compatible, Ultra Portable Hard Drive. Mac and Windows icon. Use LaCie Mobile Drive with both Mac and Windows out of the box. No need to reformat.. Launch LaCie Setup Assistant - Mac . ... Problem: The drive icon does not appear on my desktop. .. 5 Safely Remove LaCie Mobile Drive From Your Computer. Mac. Windows ... Problem: The hard drive icon does not appear on my desktop.. Download Mac/SMC Fan Control for Windows (+ Temp) for free. ... Recover data from CD, DVD, BD, HDD, Flash drive, USB stick, media card, SD and SSD with .... Select the Application you wish to change the icon of, press cmd i, ... I just went to interfacelift.com, selected an icon set, chose Mac OS X download.. 8 beautiful hard drive icons for windows 7 and windows 8, apple slick drive icon ... drive icon, how to make drive icons disappear from your mac desktop imore.. Go MSI official website and click the Search icon. ... Check out Bizrate for great deals on popular brands like Fantom Drives, G-Technology and LaCie.. Free Lacie Hard Drive icons! Download 1112 vector icons and icon kits. Available in PNG, ICO or ICNS icons for Mac for free use.. The USB drive is about 32GB and I formatted it on my MacBook running OSX Mavericks for exFAT, because this ... In Control Panel, set View by to Large icons. 2238193de0

Moviesiov: Free Streaming Online HD Movie And TV Series - Part 5

Download 21 seventeen-wallpaper-desktop Seventeen-Kpop-Wallpaper-Seventeen-Logo-Pink,-Hd-, jpg

Convert csv to gpx free download

Gaussian 09 Torrent Full

ClevNote BT Notepad, Checklist v2.21.2 [Premium Mod] APK [Latest]

NCH Switch Sound File Converter Plus 11.15.2 Keygen Crack Keygen

umich course guide ross

FONSECA: вЪњGUARDIAMO LA QUALITГЪ DEL TORINO, NON LA CLASSIFICAвЪќ | News вЪ" Football News spiderman 1 2 3 movies

Yapoo s Market RPD 08 Legend Of Yapoo s Video 21

3/3